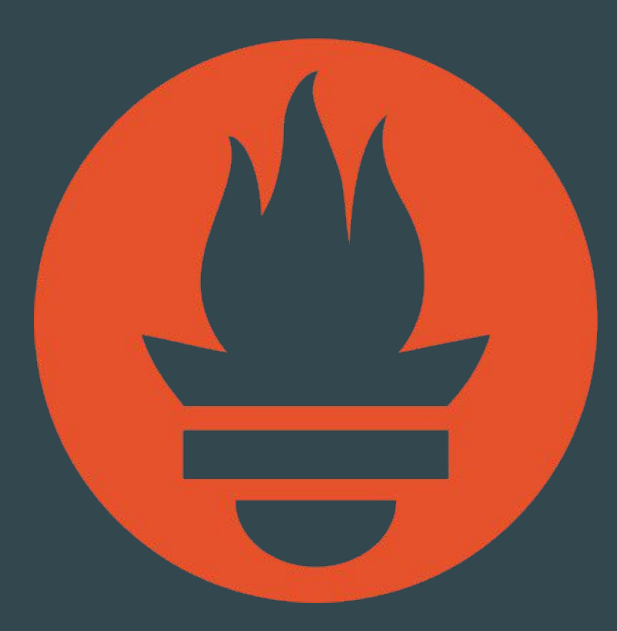

#### **Prometheus** ContribFest

#### **Instrument Go Application**

Prometheus team members

## Agenda

- How Prometheus Works & Concepts 1.
- 2. Prometheus Data Model
- 3. Task: Instrument Go Application

#### What is Prometheus?

Metrics-based monitoring & alerting stack.

- Instrumentation for applications and systems
- Metrics collection and storage
- Querying, alerting, dashboarding
- For all levels of the stack!

Made for dynamic cloud environments.

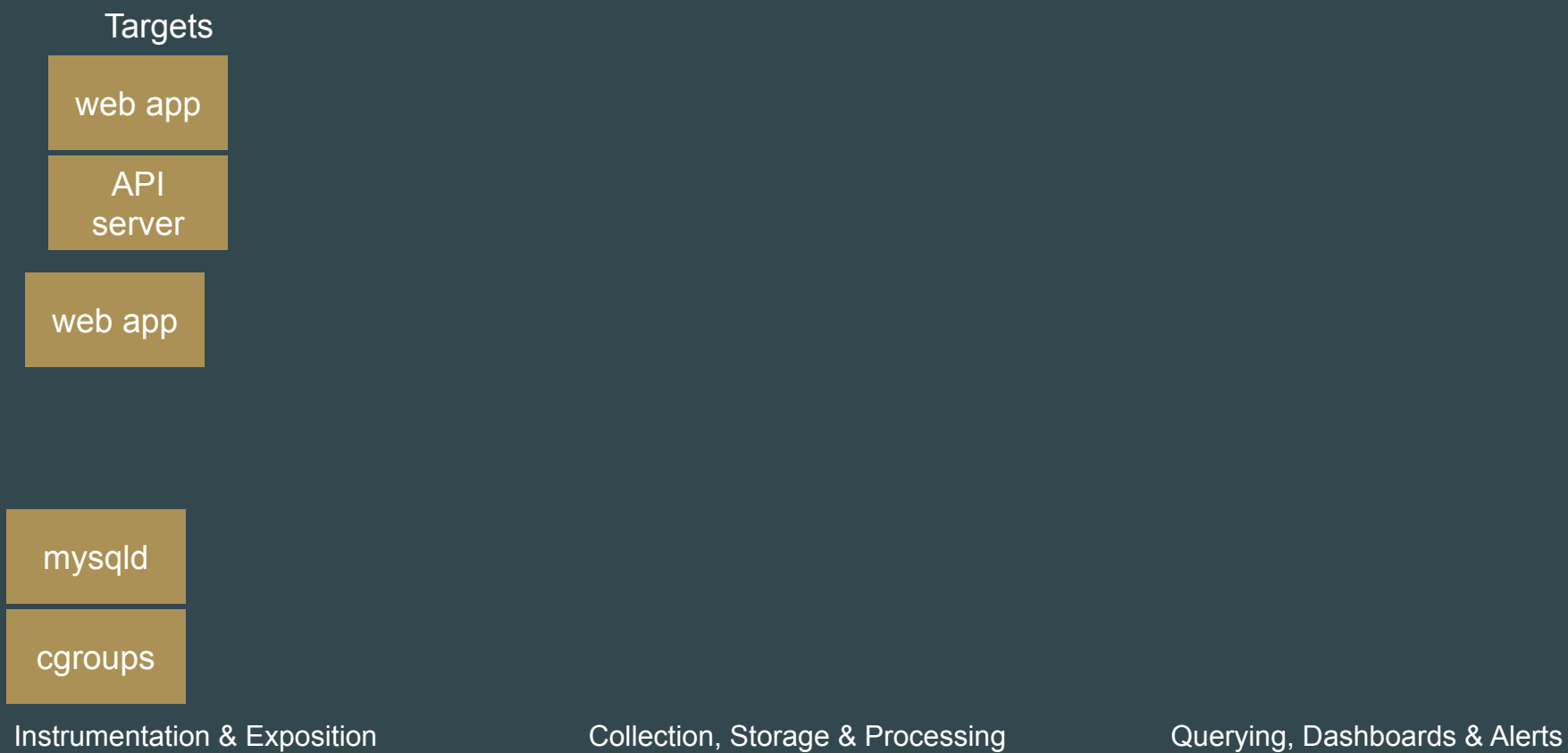

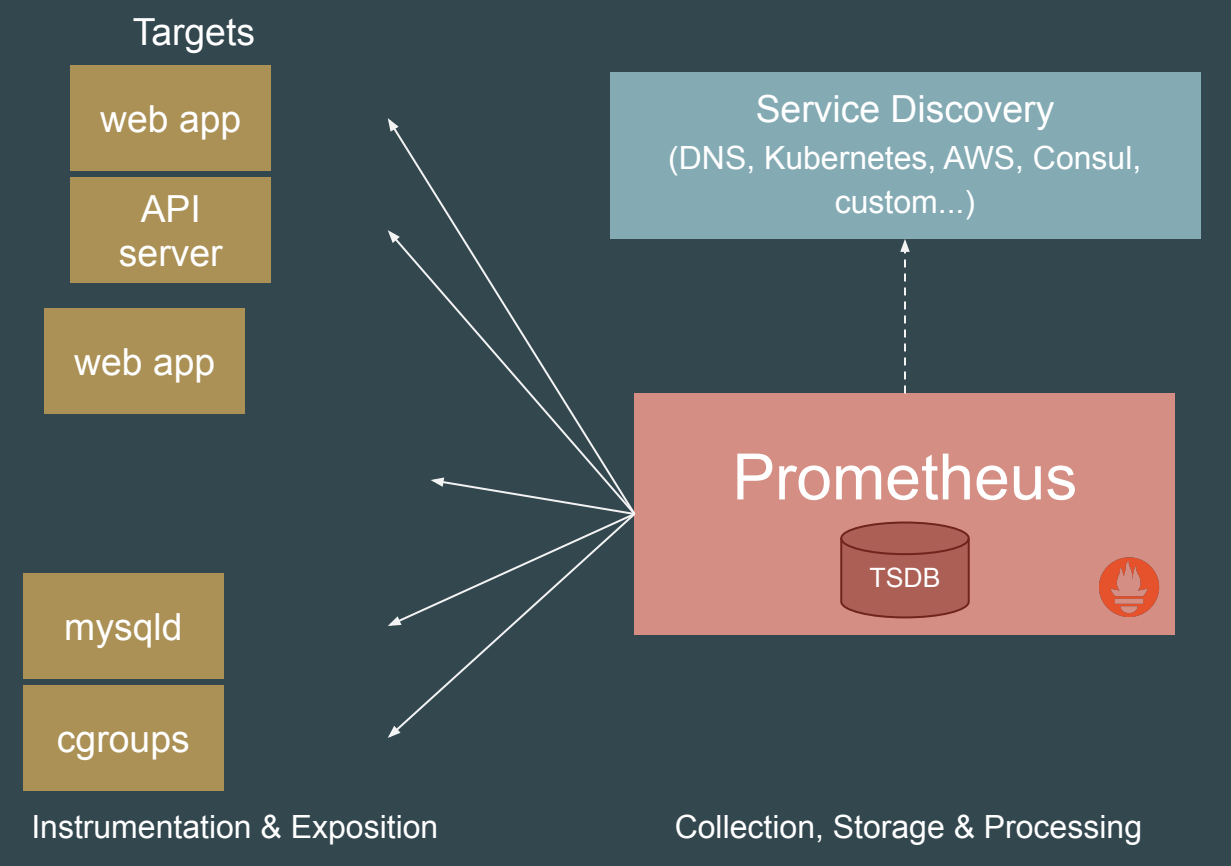

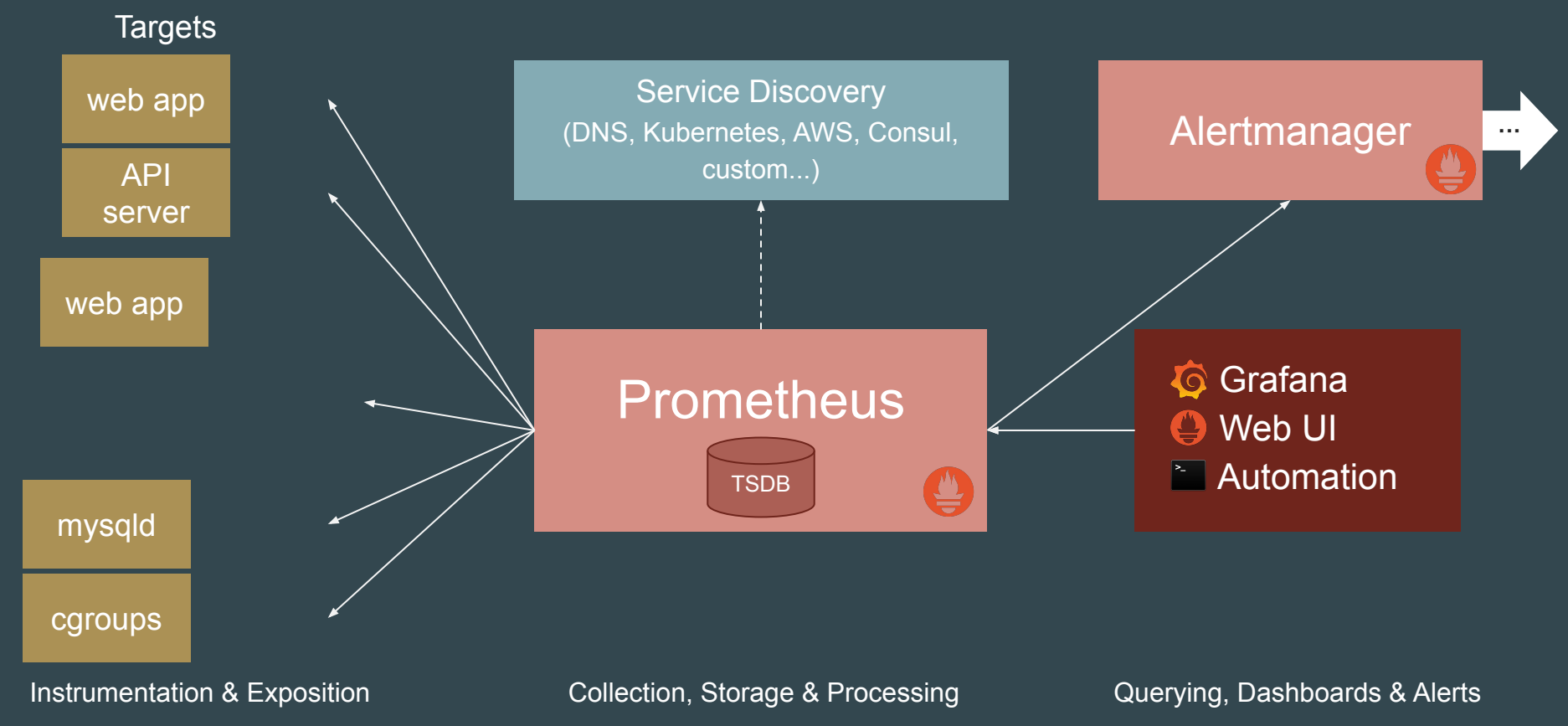

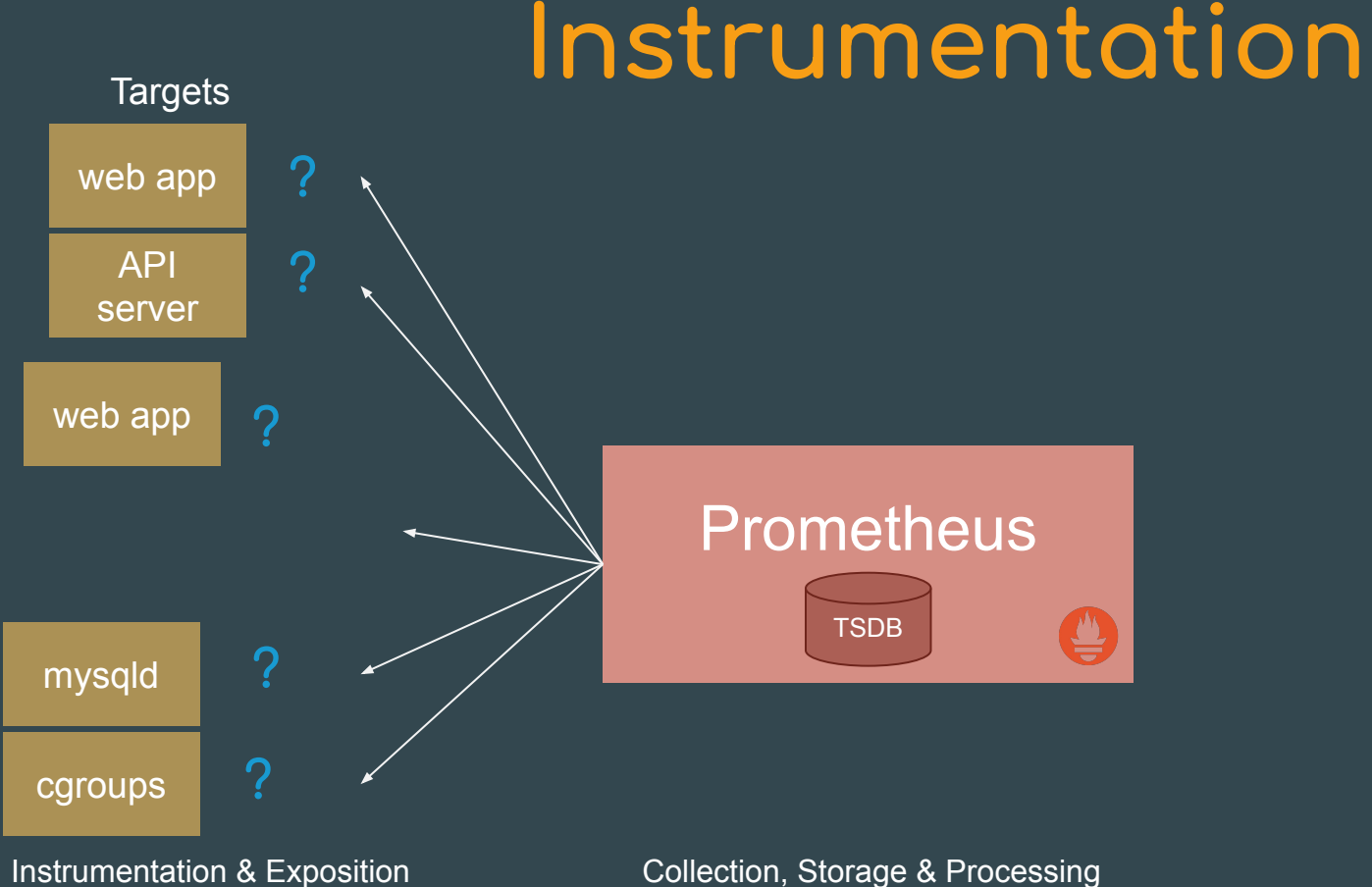

#### **Instrumentation**

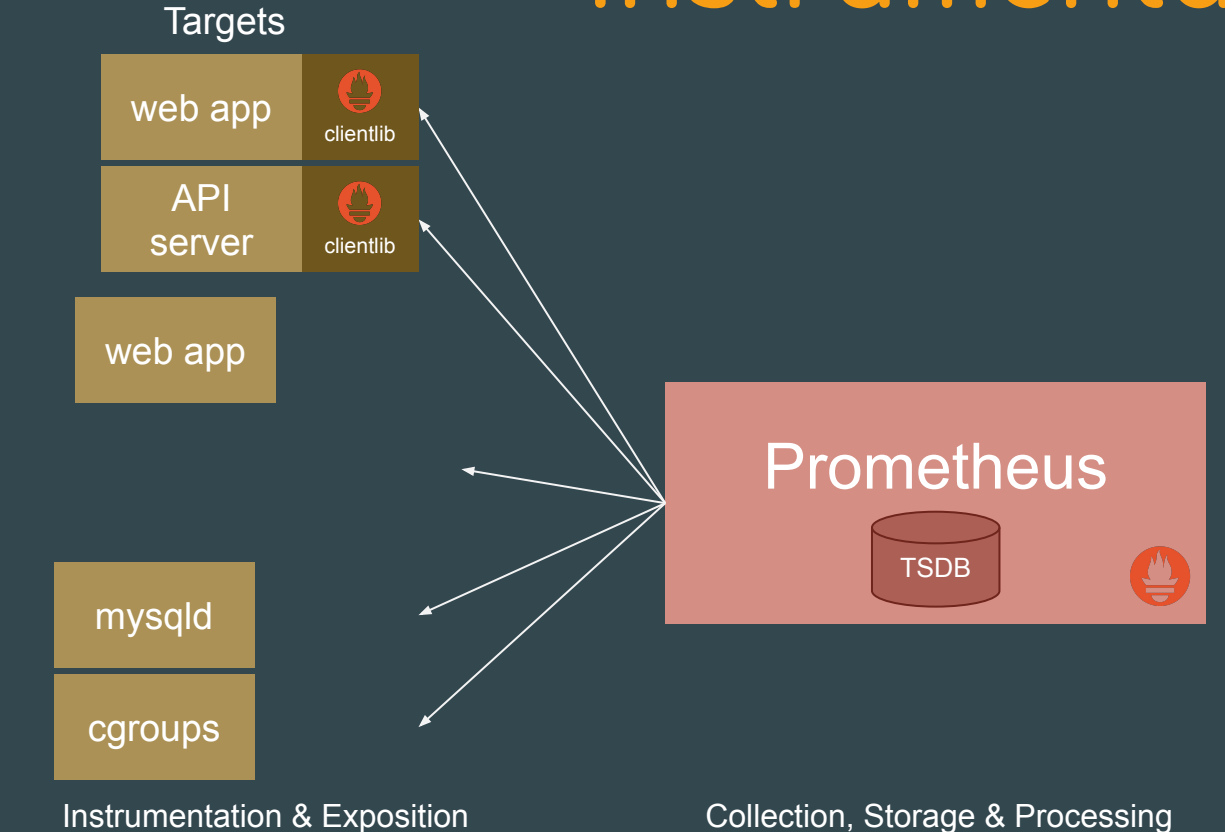

**"Manual"** 

#### **Instrumentation**

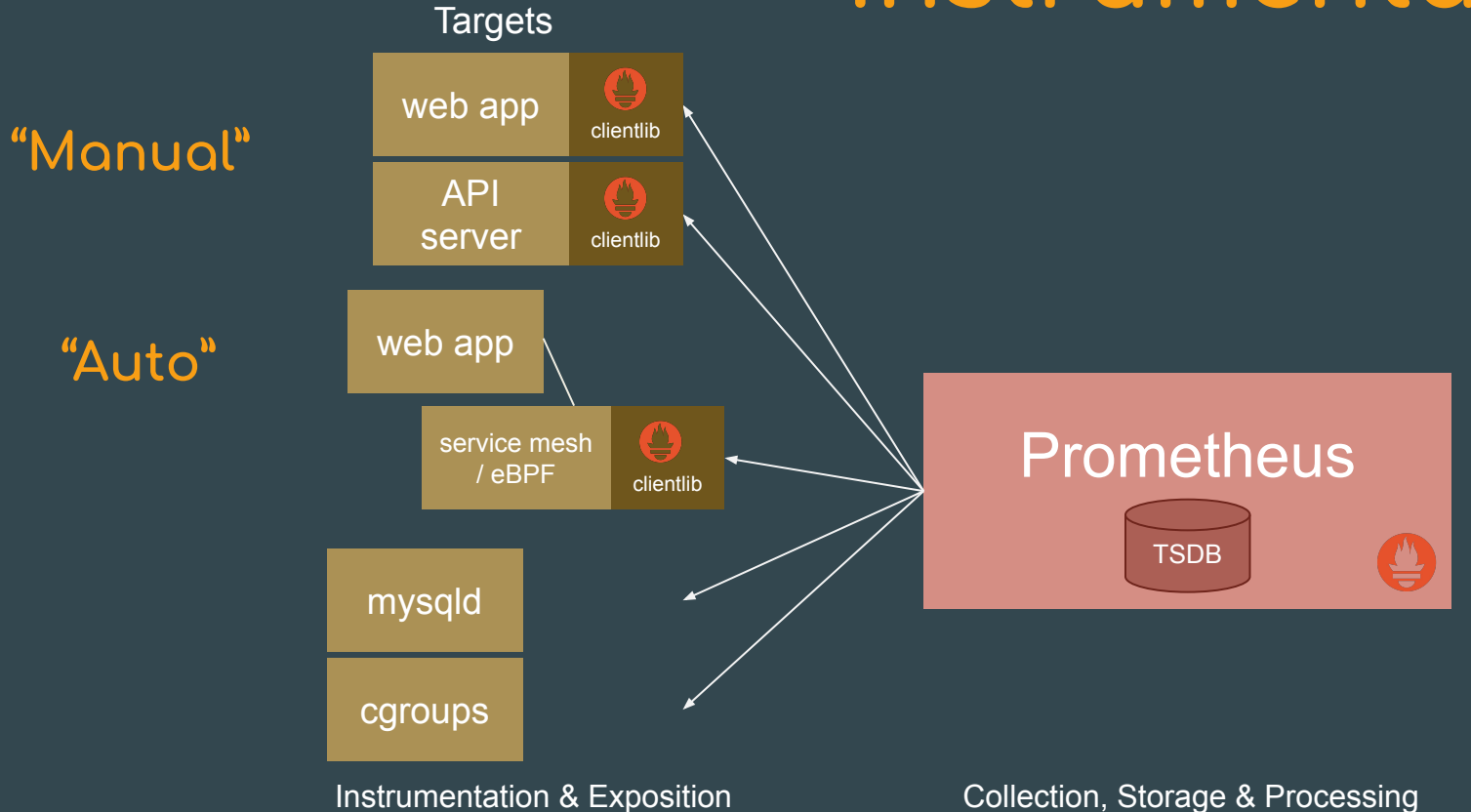

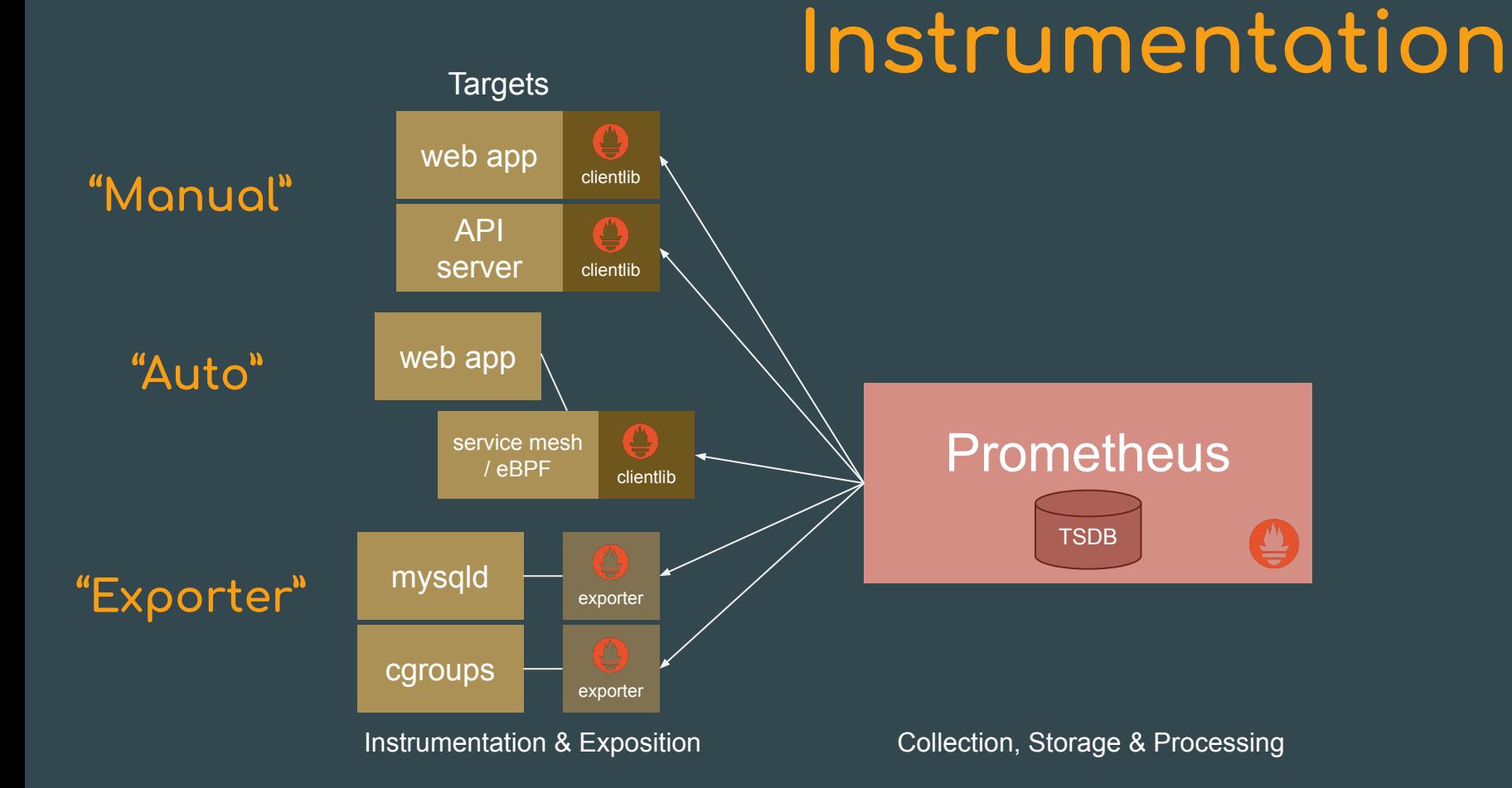

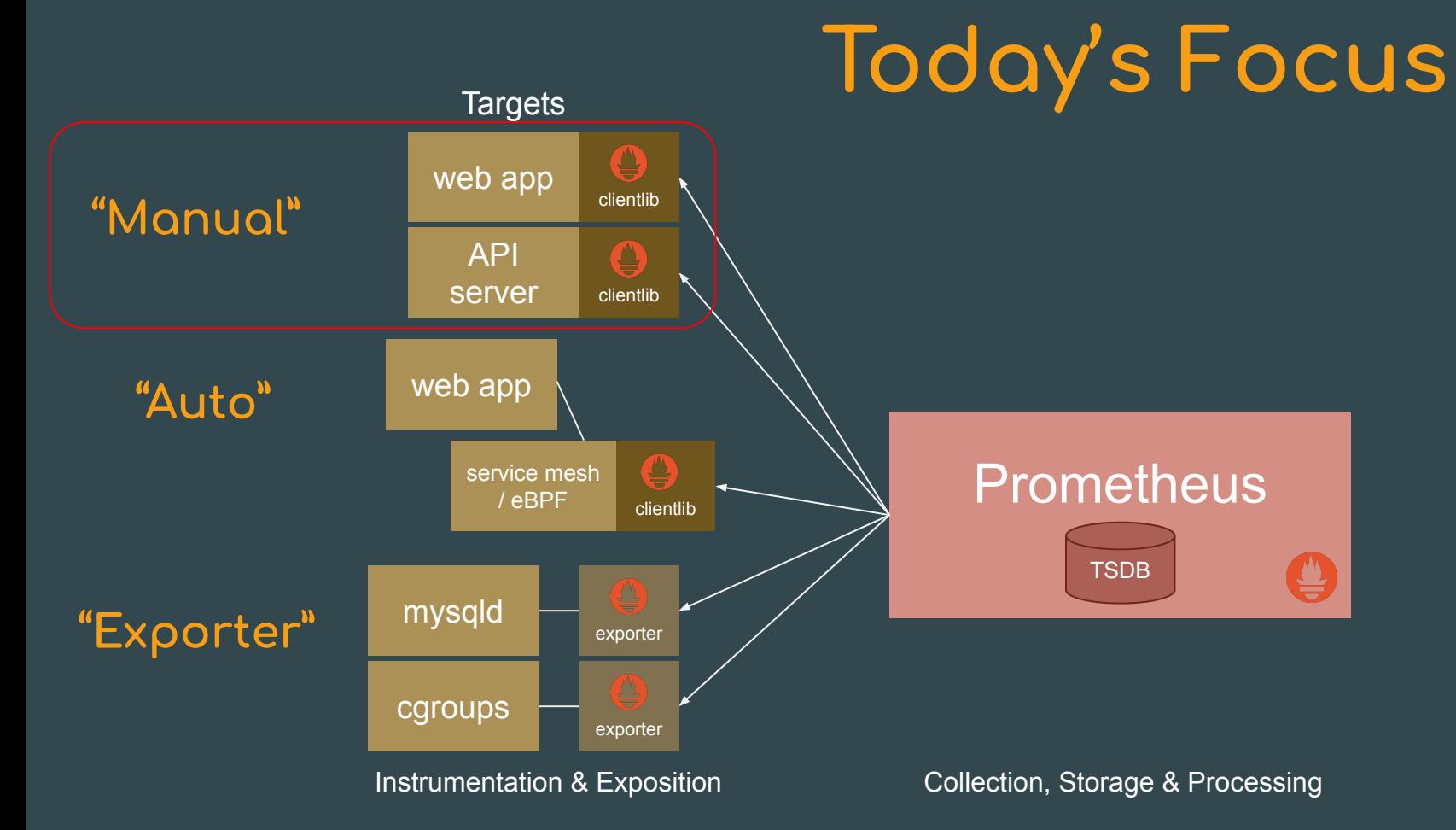

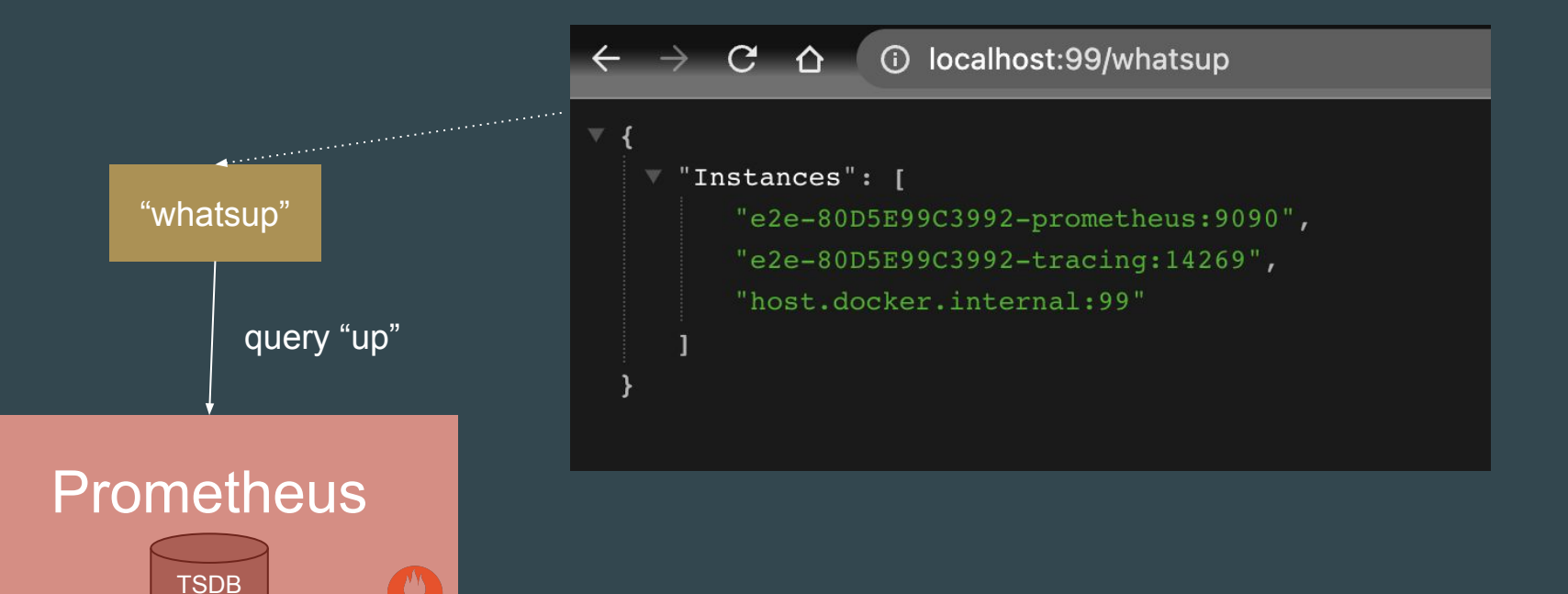

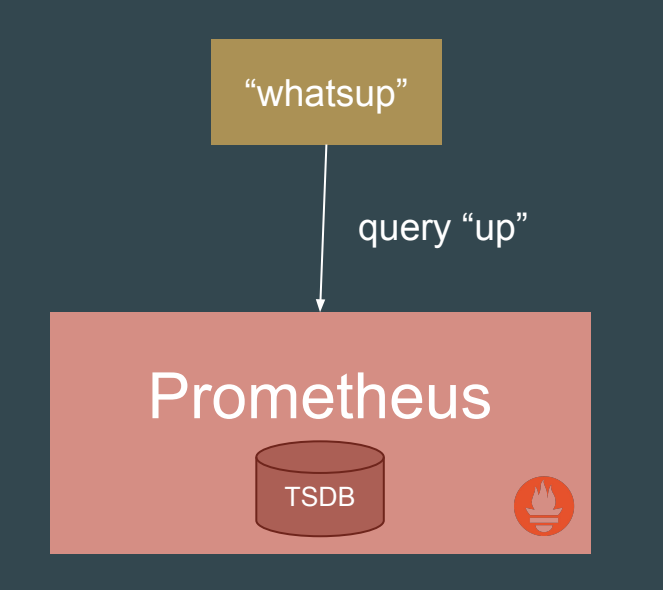

When deployed:

- Is the "whatsup" up?
- 2. How many HTTP calls it handled?
- 3. How fast it handled them?
- 4. What's average response size?
- 5. What version it is running?
- 6. How much memory & CPU it's using?

#### **TODO** today!

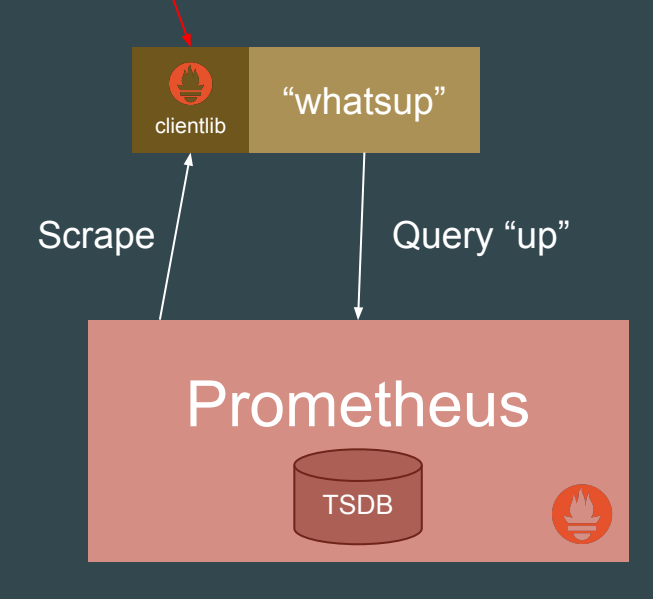

When deployed:

- Is the "whatsup" up?
- 2. How many HTTP calls it handled?
- 3. How fast it handled them?
- 4. What's typical response size?
- 5. What version it is running?
- 6. How much memory & CPU it's using?

#### **TODO** today!

#### 尘 "whatsup" clientlib Query "up" **Scrape Prometheus TSDB**

#### All using client\_golang!

https://github.com/prometheus/client\_golang

x git clone git@github.com:prometheus/client\_golang.gi

**Metric Types**

## **Metric Types**

- 1. Counter
- 2. Gauge (also can represent Info Type)
- Histogram (Classic and Native) 3.

#### Bonus: Exemplars

https://prometheus.io/docs/concepts/metric\_types/

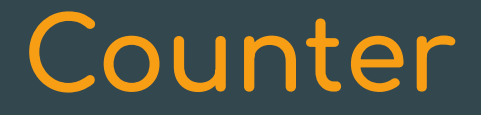

#### "How many HTTP calls it handled?"

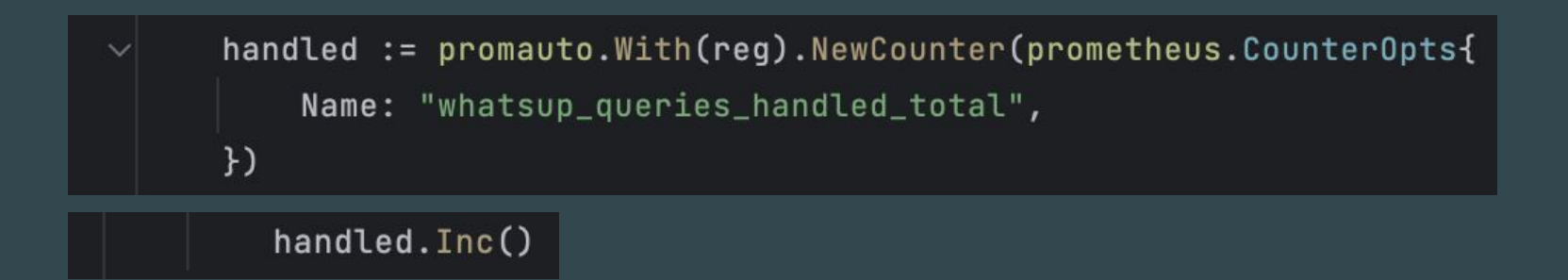

#### **Counter + Exemplar**

"How many HTTP calls it handled?" "Also what's the traceID for example call that was handled?"

> handled := promauto.With(reg).NewCounter(prometheus.CounterOpts{ Name: "whatsup\_queries\_handled\_total",

```
\}
```
handled. (prometheus. ExemplarAdder).

```
AddWithExemplar(1, getExemplarFn(ctx))
```

```
func getExemplarFn(ctx context.Context) prometheus.Labels { 5 usages ± bwplotka
    if spanCtx := tracing.GetSpan(ctx); spanCtx.Context().IsSampled() {
        return prometheus.Labels{"traceID": spanCtx.Context().TraceID()}
```

```
return nil
```
#### Gauge "What's typical response size?"

lastNumElems := promauto.With(reg).NewGauge(prometheus.GaugeOpts{ Name: "whatsup\_last\_response\_elements",  $\}$ 

lastNumElems.Set(float64(len(resp.Instances)))

#### Gauge (Info) "What version it is running?"

```
promauto.With(reg).NewGaugeFunc(prometheus.GaugeOpts{
    Name: "build_info",
    ConstLabels: map[string]string{
        "version": "vYOLO",
        "language": "Go 1.20",
        "owner": "@me",
    \},
\}, func() float64 {
   return 1
\}
```
#### Histogram "How fast it handled them?"

 $handledDuration := promauto.With(reg).NewHistorian($ prometheus.HistogramOpts{ "whatsup\_queries\_duration\_seconds", Name: Help: "Tracks the latencies for calls.", Buckets: []float64{0.1, 0.3, 0.6, 1, 3, 6, 9, 20}, },

handledDuration.Observe(time.Since(start).Seconds())

### Histogram + Exemplars

"How fast it handled them?" "Also what's traceID for example call that was faster than  $100ms?$ 

> $handledDuration := promauto.With(req).NewHistorian($ prometheus.HistogramOpts{ Name: "whatsup\_queries\_duration\_seconds", Help: "Tracks the latencies for calls.", Buckets: []float64{0.1, 0.3, 0.6, 1, 3, 6, 9, 20}, },

handledDuration. (prometheus. ExemplarObserver).

ObserveWithExemplar(time.Since(start).Seconds(), getExemplarFn(ctx))

## **Group of Metrics: Collectors**

```
// Create registry for Prometheus metrics.
reg := prometheus. New Reqistry ()
reg.MustRegister(
                                                                        // Metrics from Go runtime.
    collectors.NewGoCollector(),
    collectors.NewProcessCollector(collectors.ProcessCollectorOpts{}), // Metrics about the current UNIX process.
```
## **Middlewares/Tripperwares**

```
requestDuration := promauto.With(reg).NewHistogramVec(
    prometheus.HistogramOpts{
        Name: "http_request_duration_seconds",
              "Tracks the latencies for HTTP requests."
        Help:
        Buckets: []float64{0.1, 0.3, 0.6, 1, 3, 6, 9, 20},
    \},
   []string{"method", "code"},
requestSize := promauto.With(req).NewSummaryVec(
    prometheus.SummaryOpts{
        Name: "http_request_size_bytes",
        Help: "Tracks the size of HTTP requests.",
    \},
   []string{"method", "code"},
requestsTotal := promauto.With(reg).NewCounterVec(
    prometheus.CounterOpts{
        Name: "http_requests_total",
        Help: "Tracks the number of HTTP requests.",
    }, []string{"method", "code"},
responseSize := promauto.With(reg).NewSummaryVec(
    prometheus.SummaryOpts{
        Name: "http_response_size_bytes",
        Help: "Tracks the size of HTTP responses.",
    \},
   []string{"method", "code"},
```

```
base := promhttp.InstrumentHandlerRequestSize(
    requestSize,
    promhttp. InstrumentHandlerCounter(
        requestsTotal,
        promhttp.InstrumentHandlerResponseSize(
            responseSize,
            promhttp.InstrumentHandlerDuration(
                requestDuration,
                http.HandlerFunc(func(writer http.ResponseWriter, r *http.Request) {
                    handler.ServeHTTP(writer, r)
                \}.
                promhttp.WithExemplarFromContext(getExemplarFn),
           \lambdapromhttp.WithExemplarFromContext(getExemplarFn),
    \lambda,
```
## **Middlewares/Tripperwares**

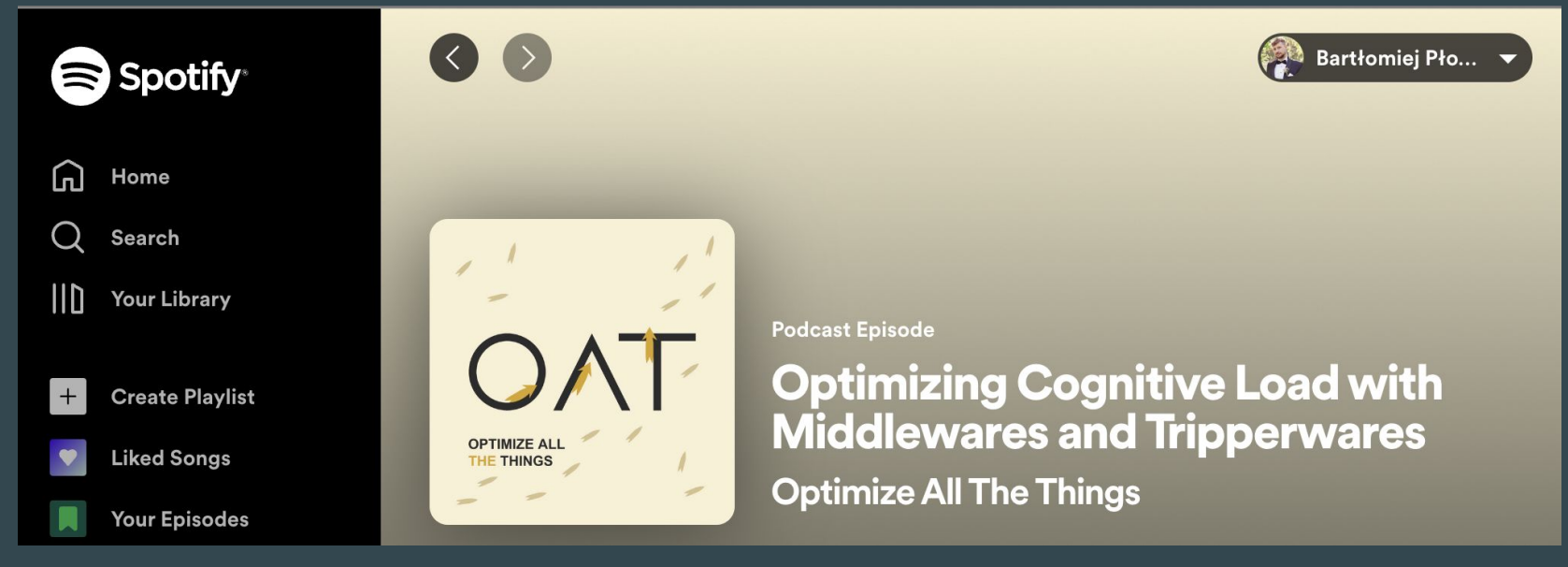

<https://rss.com/podcasts/oat>

## **Scrape Endpoint**

// Create registry for Prometheus metrics.

 $reg :=$  prometheus. New Registry ()

```
m := http.NewServeMux()
```
// Create HTTP handler for Prometheus metrics.

m.Handle( $\oplus\vee$ "/metrics", promhttp.HandlerFor(

reg,

```
promhttp.HandlerOpts{
```
// Opt into OpenMetrics e.g. to support exemplars. EnableOpenMetrics: true,

},

))

# **Today's Task**

1. Clone https://github.com/prometheus/client\_golang

- 2. Go to ./tutorials/whatsup
- 3. Modify main.go to have:
	- Scrape Endpoint
	- whatsup\_queries\_handled\_total (counter)  $\equiv$
	- whatsup\_last\_response\_elements (gauge)  $\equiv$
	- build\_info (info gauge)  $\blacksquare$
	- whatsup\_queries\_duration\_seconds (histogro  $\Box$
	- go\_goroutines (gauge)

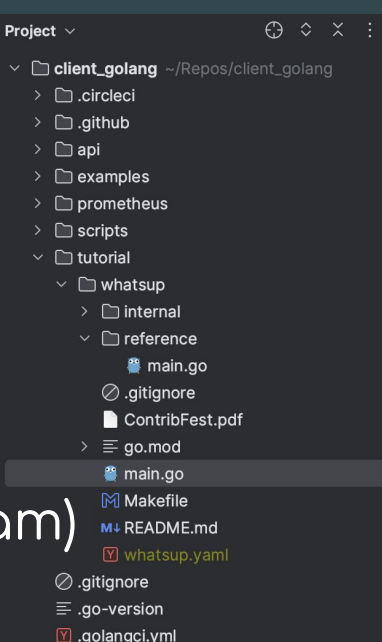

### **Testing & Verification**

<u>1. "make init" to run Prometheus and Jaeger in background</u> (make stop to stop it) 2. "make run" to run main.go (whatsup) (Ctrl+C to stop it)

Now you can:

- a. Run "make metrics" to get main.go metrics to explore
- Open Prometheus UI and query metrics  $\mathsf{b}$ .
- c. Run "make test" to run acceptance test

## Stuck? Check reference impl!

#### Check./tutorials/whatsup/reference/main.go for example working solution!  $\bigoplus$   $\circ$   $\times$   $\cdot$   $-$ Project  $\vee$ V client\_golang ~/Repos/client\_golang

 $\Box$  .circleci  $\rightarrow$   $\Box$  .github  $\angle$  napi  $\angle$   $\Box$  examples  $\angle$   $\Box$  prometheus  $\angle$   $\Box$  scripts  $\vee$   $\Box$  tutorial  $\vee$   $\Box$  whatsup  $\angle$   $\Box$  internal  $\vee$   $\Box$  reference ■ main.go ⊘.gitignore ContribFest.pdf  $\angle \equiv$  go.mod main.go M Makefile M↓README.md Y whatsup.yaml

> ⊘.gitignore  $\equiv$  .go-version  $\mathbb{Y}$  .golangci.yml

#### Prerequisites for local runs:

<u>1. Go 1.18+1</u> 2. git, make 3. docker

## Engage with Promethus!

#### **COMMUNITY**

#### https://prometheus.io/community/

Prometheus is developed in the open. Here are some of the channels we use to communicate and contribute:

**IRC:** #prometheus on irc.libera.chat. This channel is bridged to the Matrix room below.

Matrix: #prometheus: matrix.org. This room is bridged to the IRC room above.

Community-maintained Slack channel: #prometheus on CNCF Slack.

#### **User mailing lists:**

- prometheus-announce (mirror) low-traffic list for announcements like new releases.
- prometheus-users (mirror) for discussions around Prometheus usage and community support. Announcements are not generally mirrored from prometheus-announce.

Discourse forum: Web-based discussion forum at discuss.prometheus.io hosted by Discourse.

Calendar for public events: We have a public calendar for events, which you can use to join us.

If you just want to get an overview, simply use our web view in your browser's time zone.

If you're using Google products, there's an automagic link to add it your own Google calendar.

If you're using a different calendar, there's an .ics to add to non-Google calendars.

#### Twitter: @PrometheusIO

GitHub: To file bugs and feature requests, use the GitHub issue tracker of the relevant Prometheus repository. For questions and discussions, many repositories offer GitHub discussions. Generally, the other community channels listed here are best suited to get support or discuss overarching topics.